## **U. S. AREA REQUEST FOR DISCRETIONARY FUNDS**

(Complete with Expense Reimbursement Voucher . . . mail both to RD; RD complete your

portion and send to AP-E.)

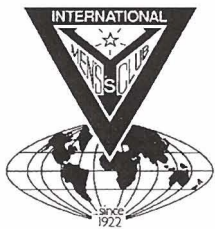

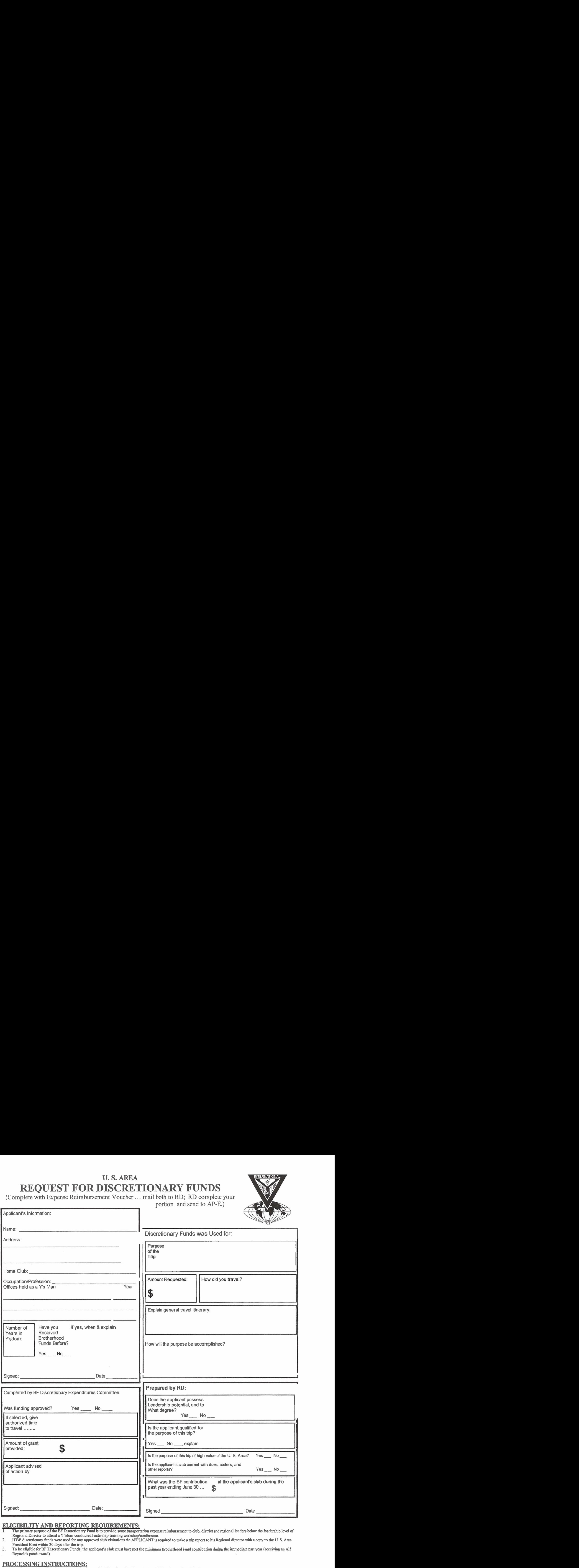

## **ELIGIBILITY AND REPORTING REOUIREMENTS:**

- 1. The primary purpose of the BF Discretionary Fund is to provide some transportation expense reimbursement to club, district and regional leaders below the leadership level of<br>Regional Director to attend a Y'sdom conducte
- President Elect within 30 days **after** the trip.
- **3.** To be eligible for BF **Discretionary** Funds, the applicrmt's club must have met the minii Brotherhood Fund contribution **during** the immediate past **year** (receiving **an** Alf Reynolds **patch** award)

- **PROCESSING INSTRUCTIONS:**<br>1. Applicant must complete the sections on the form entitled "Applicant's Information" and "Discretionary Funds Use".
- 2. **2. Sign and Date the application at the bottom of the "Applicant's Information" section. <br>
<b>2. Complete U.S. Area Expense Reimbursement Voucher** with your <u>name</u>,
- 
- 3. Complete U. S. Area Expense Reimbursement Voucher with your name, address & signature, only.<br>4. Forward this completed forms to Your Regional Director. The RD will verify your eligibility to request BF funds for travel Elect who authorizes the amount of funding. The A.P.E. will write on the form above the funding amount approved by the BF Discretionary Expenditures Committee. The fonn will be forwarded to the Area President **for** approval, and CFO for **payment.**